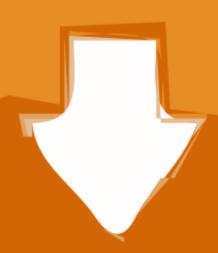

## Download

Vhs Effect Premiere Adobe 10

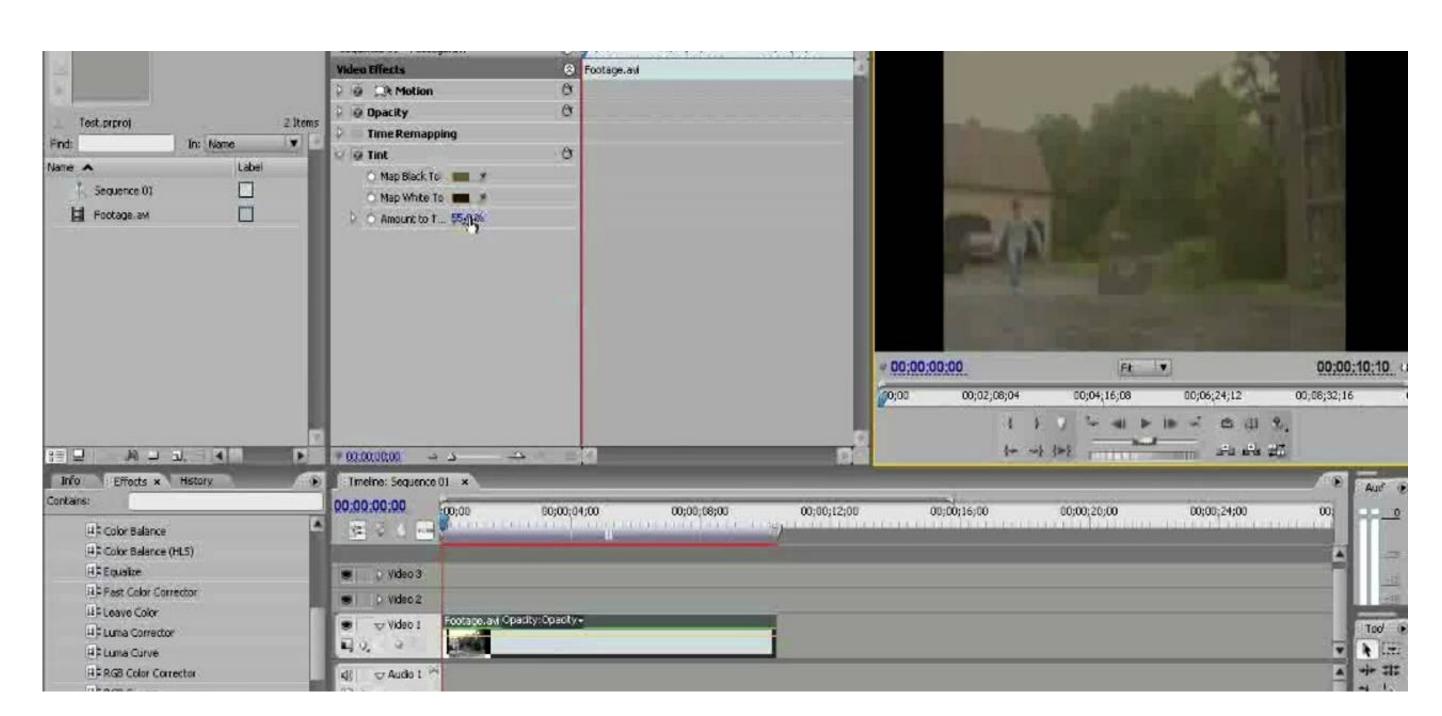

Vhs Effect Premiere Adobe 10

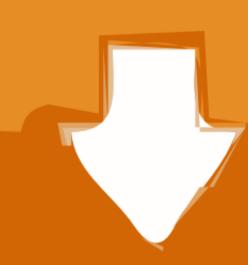

## Download

You can adjust the tint of the footage if you want to give it that purple "retro-futuristic" look. You can adjust the settings of your sequence to make it appear as 4:3, or you can use Yeager's 4:3 overlay in the download if you want to keep your footage in a HD format. If you've been watching music videos (or any recently popular content, really), you know that the VHS look is very, very in right now. The '80s and early '90s have returned at a fever pitch in popularity, and the nostalgic look of old VHS tapes is part of the trend taking over popular culture.

Noise, Grain, and the 4:3 Aspect RatioTo really amp up the "dated" look of your footage, you can add some digital noise to your clip.. UpdateStar has been tested to meet all of the technical requirements to be compatible with Windows 10, 8.. Thankfully, there is an option in Premiere that can make it all much easier There are many Adobe Premiere filter presets you can download for free, online, and load them into Premiere.

adobe premiere zoom in effect

adobe premiere zoom in effect, ken burns effect adobe premiere, adobe premiere free, adobe premiere free, adobe premiere free, adobe premiere free, adobe premiere freet adobe premiere, take effect adobe premiere, adobe premiere freet adobe premiere freet adobe premiere, adobe premiere freet adobe premiere, adobe premiere freet adobe premiere, adobe premiere freet adobe premiere, adobe premiere,

Channel Blur EffectVhs Effect Adobe PremiereThe channel blur effect is one of the more powerful tools behind the VHS look — because it creates that signature "color-fringing" feature.. This completes the "dull blur" look that you're going for To eliminate a bit of the color, reduce your vibrance to -30.

adobe premiere typewriter effect

The presets are simply applied via the adjustment layer method This will allow you to add an unusual or retro look to your projects.. Now it's time to hop into the curves in Lumetri Color panel.. To comment "VHS Effect VHS Effect V

adobe premiere glitch effect

This clips some of the details in your whites, which is common in VHS Effect Presets V2 VHS Effect Presets V2

http://queraforridep.ga/jalysbel/100/1/index.html/

http://raiberangambtiba.tk/jalysbel/100/1/index.html/

http://rasrihene.gq/jalysbel/100/1/index.html/